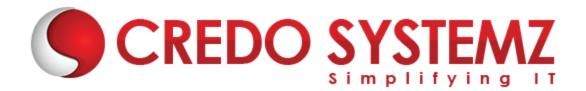

## **Microstrategy Course Content**

#### Datawarehousing Concepts

- What is DWH?
- Characteristics of Datawarehouse
- Difference between OLTP and DWH
- Architecture of DWH
- > Various BI tools
- Types of DWH
- Types of Dimensional Data Modeling
- Surrogate key
- > Types of Dimension

#### **Data Modelling:**

- How are data models used in practice?
- What about conceptual models?
- Common data modeling notations
- How to model data
- Identify entity types
- Identify attributes
- > Apply naming conventions
- Identify relationships
- Apply data model patterns
- Assign keys
- Normalize to reduce data redundancy
- > De-normalize to improve performance
- Evolutionary/agile data modeling
- How to become better at modeling data

#### Architecture of OLAP:

- What is OLAP
- What are Different Types of OLAP's

#### **Microstrategy Installation:**

Microstrategy: Installation

#### **Microstrategy Desktop : Reporting Essentials**

- > Introduction to Microstrategy Business Intelligence
- Introduction to Microstrategy Desktop
- Creating and Saving Reports in Desktop
- Report Manipulations in Desktop
- Data Manipulations
- Style Manipulations
- Creating and Saving Basic Report Filters
- Creating, Formatting and Saving Basic Metrics
- Microstrategy OLAP Services in Desktop
- > 0Report Objects
- View Filters and Derived Metrics
- Creating and Saving Basic Prompts and Searches

#### Microstrategy Desktop : Advanced Reporting

- Introduction to Advanced Reporting
- Advanced Metrics
- Advanced Filters
- Consolidations and Custom Groups
- Advanced Prompts
- Advanced OLAP services
- Drill Maps
- Report Data Options
- Report Developer Tools

#### Microstrategy Architect: Project Design

- Introduction to Microstrategy Architect
- The Logical Data Model
- > The physical Warehouse Schema
- Advanced Data Modeling and Schema Design
- Introduction to Project Creation in Microstrategy Architect
- Creating Microstrategy Facts
- Creating Microstrategy Attributes
- Creating Microstrategy Hierarchies
- Project configuration Workshop

#### **Microstrategy Web**

- Connect to MSTR Web
- Configure I-Server and Create Reports
- Create Objects (Filter, Prompts) using Web

#### **Microstrategy Report Services Documents**

- > Creating a Document using existing report
- Create Dashboards Workshop

#### **Microstrategy Administrator**

- Basic Administration tasks
- User Management
- Roles and Security Management, Project Access
- Microstrategy Security filters

### **Contact Info:**

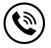

+91 9884412301 | +91 9884312236

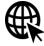

Know more about Microstrategy

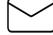

info@credosystemz.com

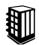

New # 30, Old # 16A, Third Main Road, Rajalakshmi Nagar, Velachery, Chennai (Opp. to MuruganKalyanaMandapam)

# **BOOK A FREE DEMO**